## SAP ABAP table TD11T {Home statement (texts)}

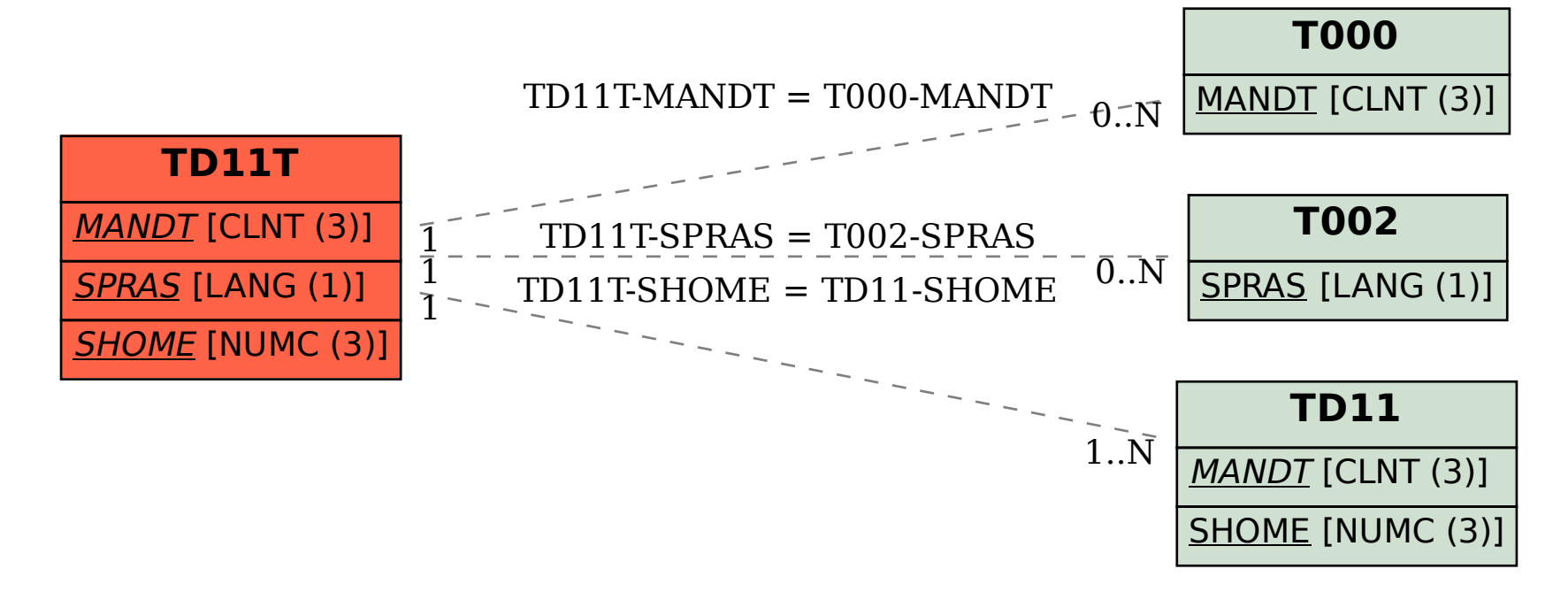